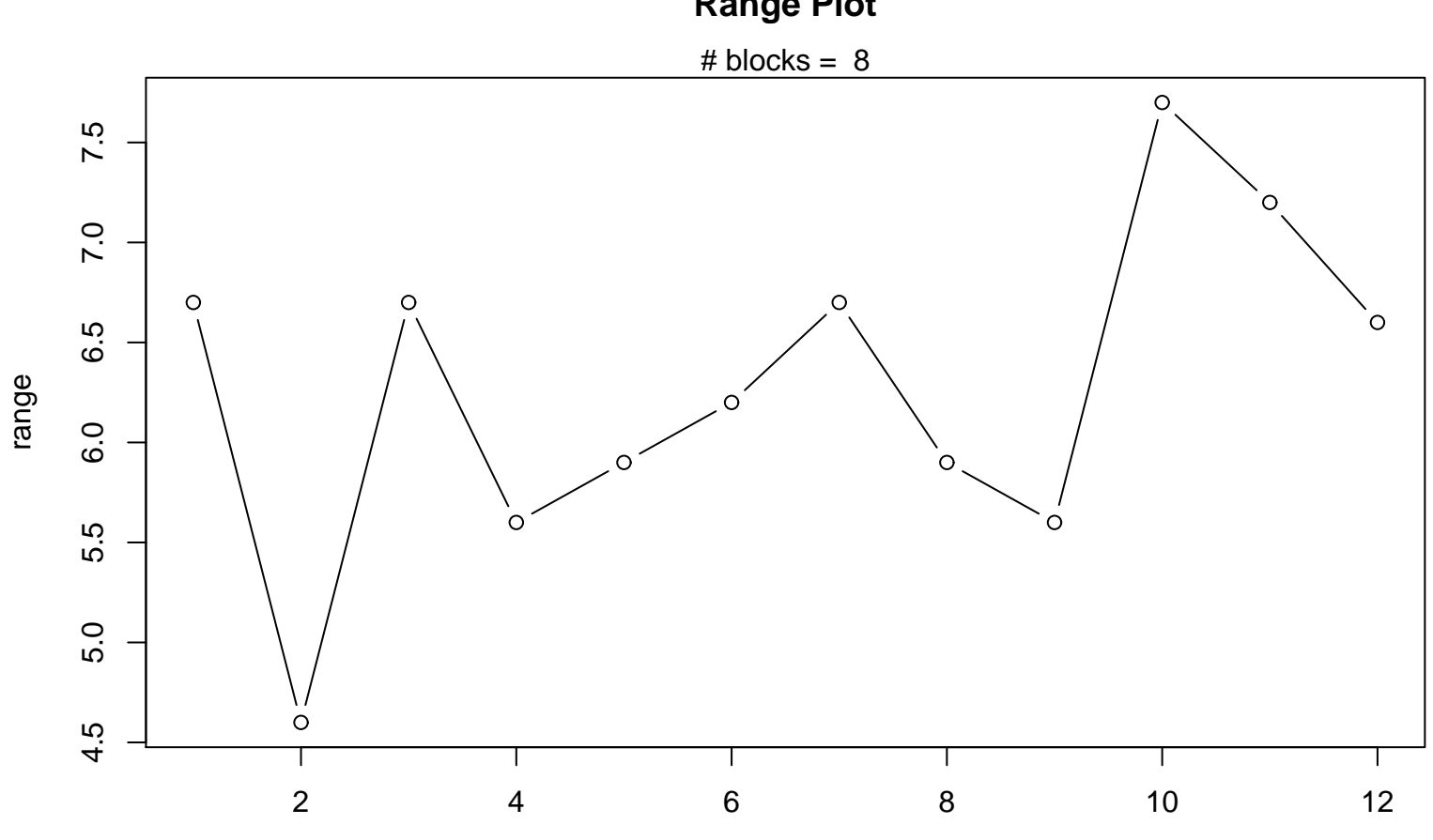

**Range Plot**

Periodic Index